## ГОСУДАРСТВЕННОЕ БЮДЖЕТНОЕ ОБЩЕОБРАЗОВАТЕЛЬНОЕ УЧРЕЖДЕНИЕ САМАРСКОЙ ОБЛАСТИ СРЕДНЯЯ ОБЩЕОБРАЗОВАТЕЛЬНАЯ ШКОЛА № 1 «ОБРАЗОВАТЕЛЬНЫЙ ЦЕНТР» ИМЕНИ 21 АРМИИ ВООРУЖЁННЫХ СИЛ СССР П.Г.Т. СТРОЙКЕРАМИКА МУНИЦИПАЛЬНОГО РАЙОНА ВОЛЖСКИЙ САМАРСКОЙ ОБЛАСТИ

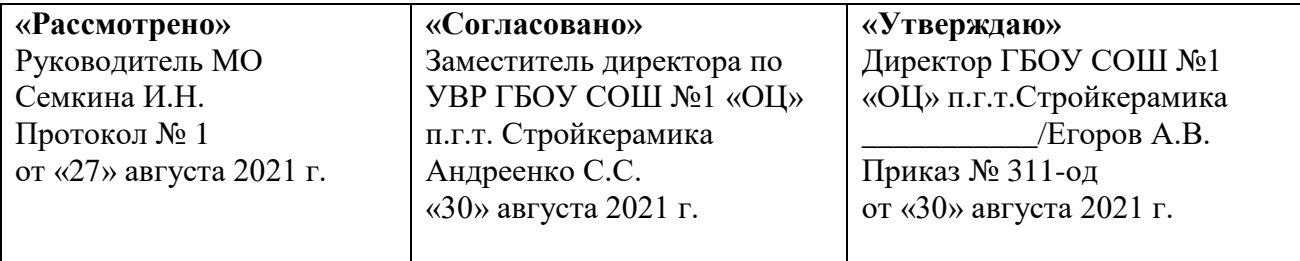

# Рабочая программа предпрофильного курса «Компьютерная графика и дизайн»

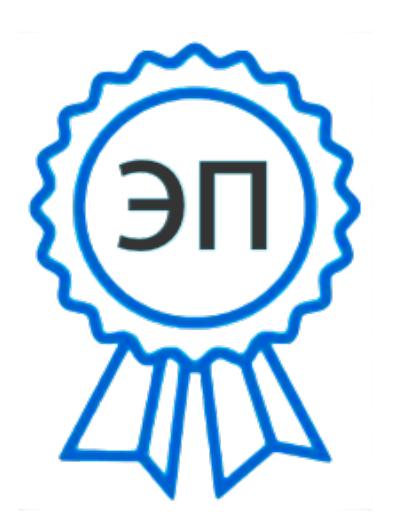

C=RU, O="ГБОУ СОШ № 1 ""ОЦ"" п.г.т. Стройкерамика", CN=Егоров А.В., E=stroykeramika\_sch\_vlg@samara.ed u.ru 009ef83b108e54ef60 2021.09.07 14:44:00+03'00'

## **Аннотация к программе**

Программа предпрофильной подготовки имеет практико-ориентированную направленность и предназначена для предпрофильной подготовки 9 классов. Программа рассчитана на 8,5 часов. Идея создания программы заключается в том, чтобы:

- Помочь учащимся избежать ошибок в выборе профессии (исходящих от незнания: мира профессий, содержания профессий, самих себя и правил выбора профессий)
- Быть успешным в выборе профессий (что обеспечивается созданием некоторых психологических тылов)
- Быть уверенным в себе, своих возможностях и способностях и знающим, что делать в критических ситуациях
- Быть осведомлённым в профессиях со знанием английского языка и в содержании этих профессий.

## **Место программы в системе предпрофильных курсов.**

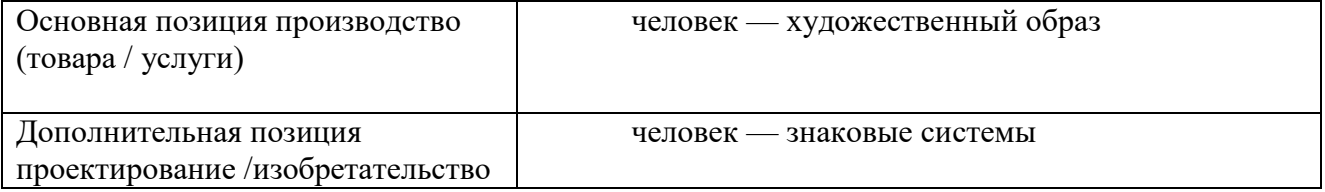

#### **Целевое назначение программы:**

- Познакомить учащихся с возможностями и практическим использованием различных направлений компьютерной графики;
- дать начальные навыки работы с 2-3 программными продуктами, необходимым для реализации профессиональной пробы;
	- обеспечить профессиональную пробу учащихся.

Пользовательские навыки учащихся до начала изучения курса должны быть вполне сформированными

1. Планируемые результаты предпрофильной подготовки

## **Ученик научится:**

- делать осознанный выбор по самоопределению в отношении профилирующего направления собственной деятельности
- анализировать результаты и последствия своей деятельности (по выбору и реализации образовательной траектории)
- проектировать и рефлексировать свою образовательную деятельность
- анализировать свои мотивы и причины принятия тех или иных решений
- ориентироваться в информации (ситуация на рынке труда) и пользоваться ей для определения образовательных и жизненных планов
- получит минимальный личный опыт в отношении различных областей профессиональной деятельности, «проба сил»

## **Ученик будет знать:**

- учреждения профессионального образования в первую очередь на своей территории
- информацию о профильном образовании
- информацию о состоянии и прогнозах рынка труда
- информационные ресурсы для планирования своего будущего и опыт работы с такого рода ресурсами

Ученик получит:

- опыт освоения способов деятельности, изучения и преобразования предметов и процессов, характерных для той или иной сферы человеческой деятельности
- опыт осуществления ответственного выбора
- минимальный личный опыт в отношении различных областей профессиональной деятельности, «проба сил»

## **2. Содержание курса**

#### Тема 1. Компьютерная графика как средство в мире профессий

Понятие «компьютерная графика». Разновидности компьютерной графики. Практическое применение отдельных видов компьютерной графики (с демонстрацией, если она не состоялась во время экскурсии).

При изучении этой темы необходимо познакомить учащихся и продемонстрировать на визуальных примерах следующие виды КГ:

- Двухмерную и трехмерную графику.

- Gif и Flаshанимацию.
- Интерактивную графику для WEB.
- Компьютерную живопись.
- Компьютерную верстку и макетирование.

Растровая и векторная графика. Основные форматы, достоинства и недостатки. Цветовые режимы.

Знакомство с программами растровой и векторной графики (AdobePhotoshop, Illustrator, Corel Draw), форматами графических файлов Tiff, Jpg, Gif, Bmp, A1, Eps, особенностями цветовых режимов RGB, CMYK, LAB.

*Экскурсии-собеседования со специалистами*

Наиболее ценным в экскурсии представляется знакомство с условиями работы и рассказ специалиста о своей работе.

Экскурсии организуются на рабочее место wеЬ-дизайнера, в фотолабораторию, в редакцию \ мини-типографию \ типографию (2 экскурсии на выбор образовательного учреждения). Просмотр видеоролика.

Тема 2. Графический редактор AdobePhotoshop

Графический редактор AdobePhotoshop. Назначение и возможности.

Знакомство с интерфейсом AdobePhotoshop, основными командами и инструментами. Основные настройки программы, влияющие на эффективность работы. Основные правила работы с графическими редакторами. Открытие и закрытие документов в редакторе, создание и сохранение нового документа.

Инструменты выделения и рисования программы Adobe Photoshop. Настройка и работа с инструментами выделения (область, волшебная палочка, лассо). Настройка и работа с инструментами рисования (кисть, ластик, аэрограф, градиентная заливка). Способы выбора цвета.

Ввод фотографии в ПK с помощью сканера. Основные способы ввода изображения в ПK. Разновидности сканеров, их характеристики и основы сканирования фотографии.

Работа со слоями в AdobePhotoshop. Работа с текстом в AdobePhotoshop. Понятие «слои». Основные возможности использования слоев. Создание коллажей. Возможности работы с текстом в AdobePhotoshop.

*Практикумы:*

- Рисование картины с помощью инструментов «область» и лассо.
- Рисование картины с помощью инструментов «кисть» и градиентная заливка.
- Создание композиции из геометрических фигур с использованием слоев, ввод текста в композицию.
- Создание коллажей в AdobePhotoshop (например, обложки издания).

Тема 3. WеЬ-программирование

Отводимое на изучение темы время позволит познакомить с самыми началами htmlпрограммирования и создать крайне примитивную структуру сайта (при этом заполнение этой структуры не подразумевается в рамках изучения курса). Учитель может построить работу по-другому, обратив учащегося к готовым шаблонам — конструкторам, но тогда возникает сомнение, поймет ли он все особенности работы специалиста в этой сфере. Следует заранее подготовить текст (например, набранный в Word-e) и графические объекты.

## Тематическое планирование

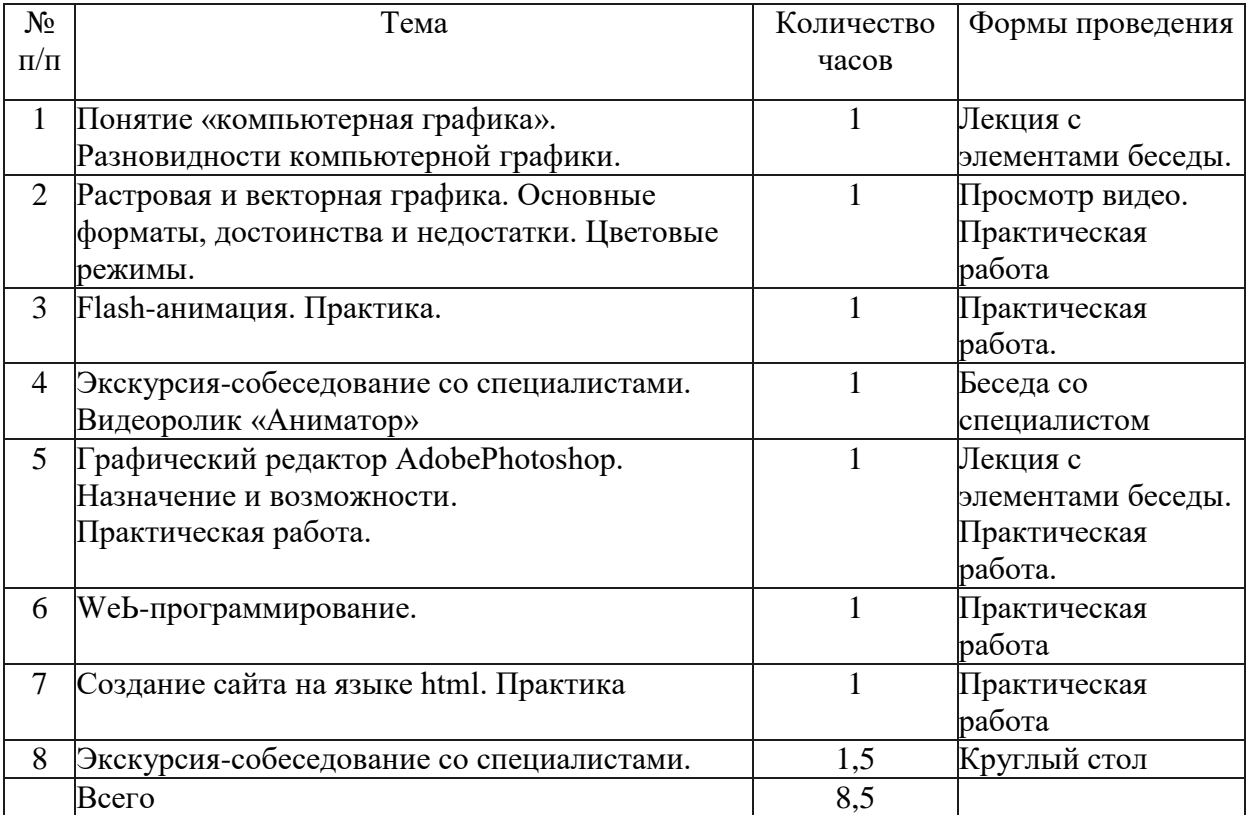